AutoCAD 2008

- 13 ISBN 9787115187611
- 10 ISBN 7115187614

出版时间:2008-11

页数:430

版权说明:本站所提供下载的PDF图书仅提供预览和简介以及在线试读,请支持正版图书。

#### www.tushu000.com

 $\mathop{\rm AutoCAD}\nolimits$  $928$  $\ddotsc$  , and  $\ddotsc$  , and  $\ddotsc$ AutoCAD 2008 Autodesk 20 AutoCAD 2008  $\overline{\mathrm{AutoCAD}}$ and a variety and the AutoCAD 2008  $\mathop{\rm AutoCAD}\nolimits$ · AutoCAD 2008 AutoCAD · AutoCAD 2008  $\mathbb{R}$  , and the contract of the contract of the contract of the contract of the contract of the contract of the contract of the contract of the contract of the contract of the contract of the contract of the contract o AutoCAD 2008 AutoCAD 2008

> AutoCAD 2008 AutoCAD

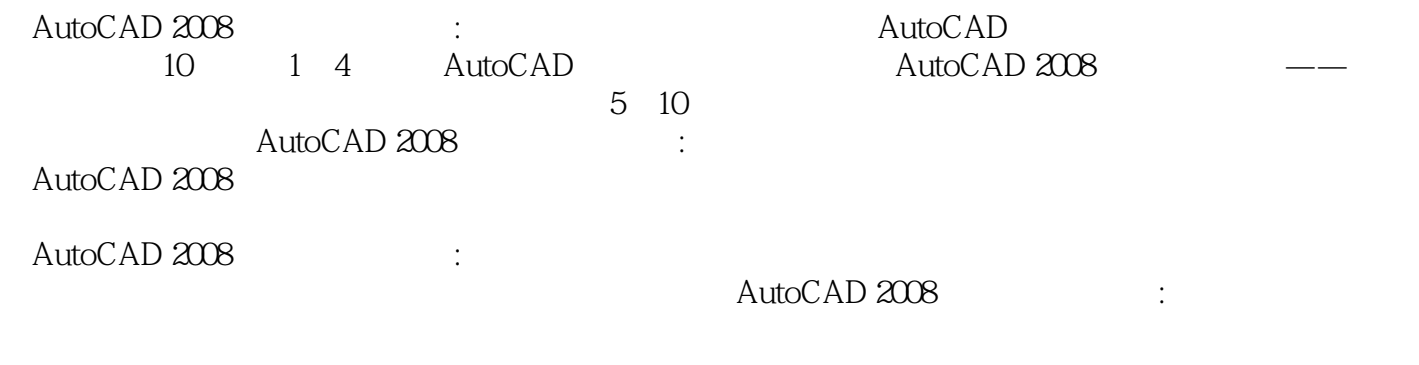

 ${\large\hbox{AutoCAD 2008}} \hspace{2.5cm} :$ 

http://www.fr-cad.net

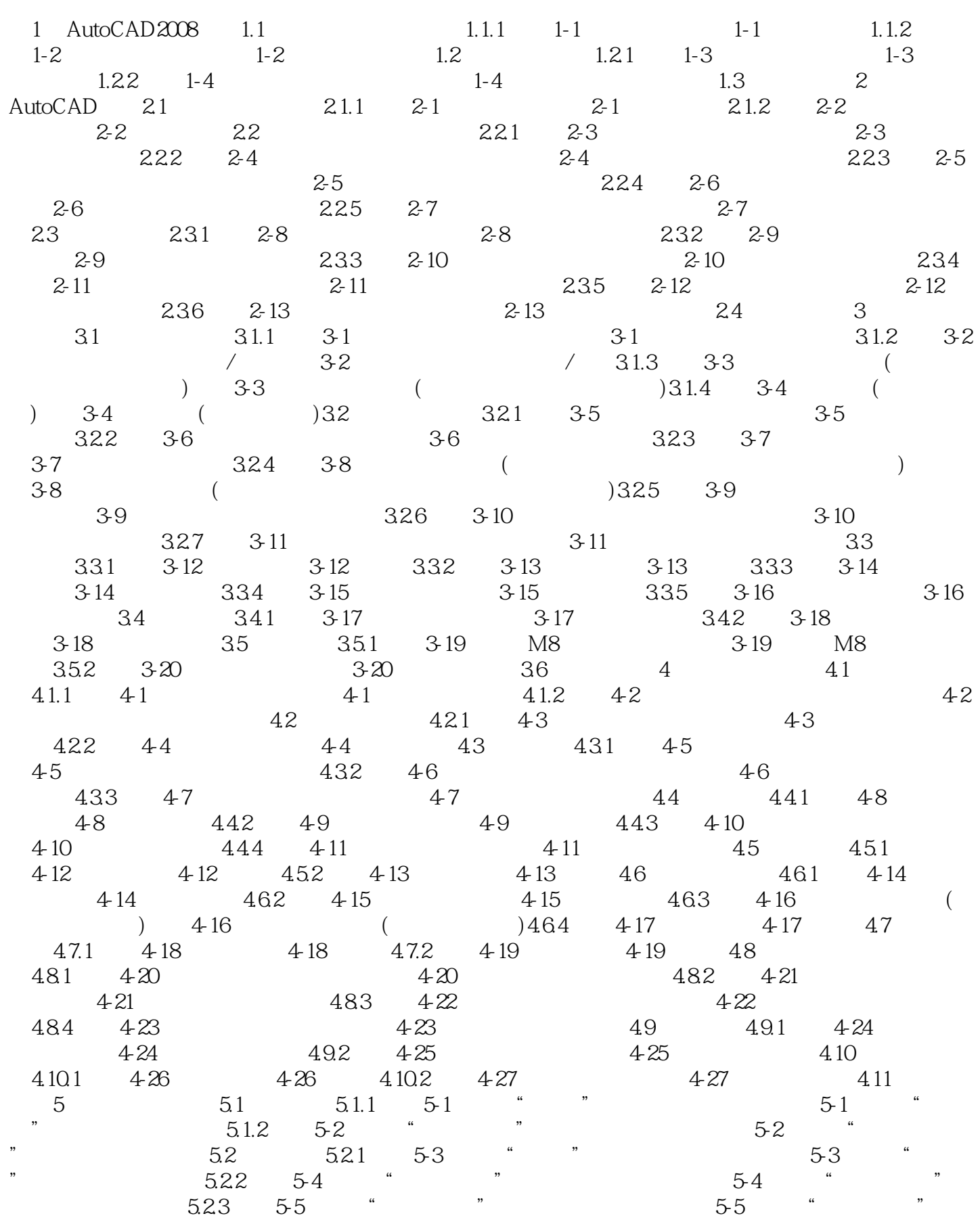

#### **AutoCAD 2008** インタントリック

 $53$   $531$   $56$  " " $56$ " "  $54$   $541$   $57$   $57$  $542$   $58$   $58$   $55$   $6$ 6.1 6.1.1 6.1 6.1.2 6.2 6-2: 6.1.3 6-3: 6.3: 6.3: 6.2: 6.2.1  $6-4$   $6-4$   $6-2$   $6-5$   $6-5$   $6-5$ 6.3 6.31 6.6 66 6.3.2 6.7 6-7: 64: 641 6-8: 6-8: 6-8: 642 6-9: 6-9: 6-9: 6-9: 6.5 7 7.1  $7.1.1$   $7.1$   $1.1$   $1.2$   $1.2$   $1.2$   $1.2$ UCS  $7-2$  UCS  $7.2$   $7.21$   $7-3$ 7-3: 7.2.2 7-4: 7-4: 7.2.3 7-5: 7-5: 7-5 7.2.4 7-6: 7-6: 7.2.5 7-7: 7-7: 7.2.6 7-8: 截面平面实例7-8:创建实体截面平面7.2.7 实例7-9:曲面旋转生成实体实例7-9:曲面旋转生成实 7.2.8  $7-10$  7-10  $7-10$  7.2.9 7-11:  $\frac{2}{2}$  7-11:  $\frac{27.210}{7}$  7-12: 7-12: 7.3. 7.31: 7-13 7-13: 7.32: 7-14: 7-14: 7.3.3 7-15 7-15: 7.34 7-16: 7-16 7-16 7.4 7.41 7-17 7-17: 7.4.2 7-18: 7-18: 7.4.3 7-19: 7-19 7.4.4 7-20: 7-20: 7.4.5 7-21: 7-21: 7-21  $7.5$   $7.51$   $7-22$   $7-22$ 7.5.2 7-23: 7-23: 7.6 7.6.1 7-24 7-24: 7.7 7.7.1 7-25: 7-25: 7-25 7.7.2 7-26: 7-26: 7-26: 7.8 8 8.1.1 8-1 8-1 8-1 8.1.2 8-2 8-2: 82: 82.1 8-3: 8-2: 8-4: 8-2: 8-4: 8-2: 8-4: 8-2: 8-4: 8-2: 8-4: 8-2: 8-4: 8-2: 8-4: 8-2: 8-4: 8-2: 8-4: 8-2: 8-4: 8-2: 8-4: 8-2: 8-4: 8-2: 8-4: 8-2: 8-4: 8-2: 8-4: 8-2: 8-4: 8-2: 8-4: 8-2: 8-4: 8-2: 8-4: 8-2: 8-4: 8-2: 8-4: 823 8-5: 8-5: 824 8-6: 82.4 8-6: 8-6: 8:25 8-7: 8-7: 82.6 8-8: 8-8: 8-8: 8-8: 8:26: 8-8: 8:26: 8-8: 8:26: 8:26: 8:26: 8:26: 8:26: 8:2 8-8: 82.7 8-9: 8-9: 8-28: 8-10: 8-10: 8-10: 8-10: 8-10: 8-10: 8-10: 8-10: 8-10: 2.8 (8-10: 2.8) 8.2.9 8-11 8-11 8.3 8.3.1 8-12 8-12 832 813 813 84 841 814 8-14: 8-12: 8-15: 8-15: 8-15: 8-15: 8-15: 8-15: 8-15: 8-15: 8-15: 8-15: 8-15: 8-15: 8-15: 8-15: 8-15: 8-15: 8-15: 8-15: 8-15: 8-15: 8-15: 8-15: 8-15: 8-15: 8-15: 8-15: 8-15: 8-15: 8-15: 8-15: 8-15: 8-15: 8-15: 8-15: 8-15: 8.5 8.5.1 8.16 8.16 8.5.2 8.17 8-17: 86 8.6.1 8-18: 8-18: 8-18:  $862 \t 819 \t 819 \t 87 \t 9$  9  $9.11 \t 9.1 \t 9.1 \t 9.1 \t 9.12 \t 9.2 \t 9.2 \t 9.1.3 \t 9.3$  $9-3$   $9-1.4$   $9-4$   $9-4$   $9-1.5$   $9-5$   $9-5$  $9.1.6$   $9.6$   $9.6$   $9.2$   $9.21$   $9.7$  $9.7 \t 9.22 \t 9.8 \t 9.8 \t 9.3$  $9.31$   $9.9$  ( )  $9.9$  (  $(9.32 \quad 9.10 \quad 9.10 \quad 9.4 \quad 9.41 \quad 9.11$  $9-11$   $9-5$   $10$   $101$   $101.1$   $10-1$ : 10-1: 10-1: 10-2: 10-2: 10-2: 10-2: 10-2: 10-2: 10-2: 10-2: 10-2: 10-2: 10-2: 10-2: 10-2: 10-2: 10-2: 10-2: 10-2: 10-2: 10-2: 10-2: 10-2: 10-2: 10-2: 10-2: 10-2: 10-2: 10-2: 10-2: 10-2: 10-2: 10-2: 10-2: 10-2: 10-2: 10-1 10-2: 10.3 10.3.1 10-3: 10.3.1 10-3: 10-3: 10-3: 10-3: 10-3: 10-3: 10-3: 10-3: 10-3: 10-3: 10-3: 10-3: 10-3: 10-3: 10-3: 10-3: 10-3: 10-3: 10-3: 10-3: 10-3: 10-3: 10-3: 10-3: 10-3: 10-3: 10-3: 10-3: 10-3: 10-3: 10-3: 10-3: 10.3.2 10-4 10-4 10-4 10-4 10-4

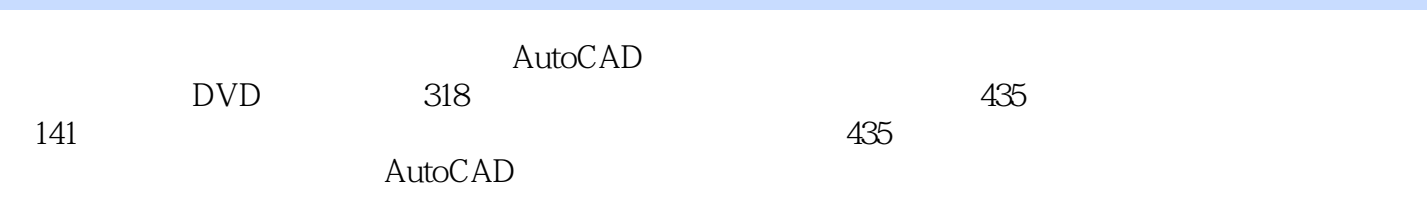

本站所提供下载的PDF图书仅提供预览和简介,请支持正版图书。

:www.tushu000.com